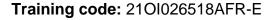

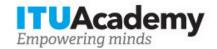

## Registration and payment information

# Digital Broadcasting Regulation in a Converged IP Environment (2nd Intake)

Organized by:

### **Training details**

**Modality:** Online instructor led **Dates:** 11 Oct 2021 - 05 Nov 2021

Training fees: \$960.00 Language: English, English

Registration deadline: 17 Oct 2021 Contact: <a href="mailto:imwakijele@afralti.org">imwakijele@afralti.org</a>

## **Training description**

Digital Broadcasting Regulation course gives an in-depth understanding of the policy, legal and regulatory issues and trends affecting broadcasting and digital media in the converged, globalized communications/ICT environment of today. The objectives of the training course are to: ⢠Understand different digital broadcasting technologies. ⢠Describe and interpret the broad impacts of digitalization, globalization and convergence on broadcasting; ⢠Describe and analyze both traditional and contemporary objectives underlying the regulation of broadcasting; ⢠Understand key digital broadcasting market trends and the policy/regulatory implications of these trends; ⢠Understand key features of the current policy and regulatory environment for broadcasters internationally. ⢠Understand content regulations followed in other countries.

For more information about the training objectives, target population, entry requirements, methodology, evaluation and content, consult the page <a href="here">here</a>.

## **How to register**

In order to register for the training, applicants should:

1. Create an ITU Academy account here

### How to pay for the training

A training fee of USD 960.00 per participant is applied for this training course. Payment should be made via the online system using the link mentioned above for training course registration at <u>course page</u>.

Where it is not possible to make payment via the online system, select the option for offline payment to generate an invoice using the same link as above. Download the invoice to make a bank transfer to the ITU bank account shown below. Then send the proof of payment/copy of bank transfer slip and the invoice copy to <a href="https://document.com/hcbmail@itu.int">Hcbmail@itu.int</a> and copy the course coordinator. All bank transaction fees must be <a href="mailto:borne-by-the-payer.">borne-by-the-payer.</a>

Failure to submit the above documents may result in the applicant not being registered for the training.

#### **Group registration and payment**

Registration and payment for multiple people from an organization is possible through institutional contacts.

To become an institutional contact:

- 1. Go to your profile page by clicking on the "My account" button in the user menu and click on the "Apply to be an Institutional Contact" button
- 2. Fill in the required information and click "continue", a request will be created.
- 3. An ITU Academy manager will manually review this request and accept or deny it accordingly.
- 4. If accepted, you will find a new menu tab "Institutional Contact" appearing in the top bar. You can now request multiple seats in a course and assign them to people from your group. Kindly note, each individual must create an ITU Academy account.

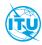

The <u>ITU Academy</u> is the International Telecommunication Union leading platform for capacity development initiatives.

International Telecommunication Union Place des Nations, 1211 Geneva 20 Switzerland